# Concurrency bugs

## and tools to find them

**CSE 333** 

James Wilcox

# Hi, I'm James

PL/Systems

Ask questions!

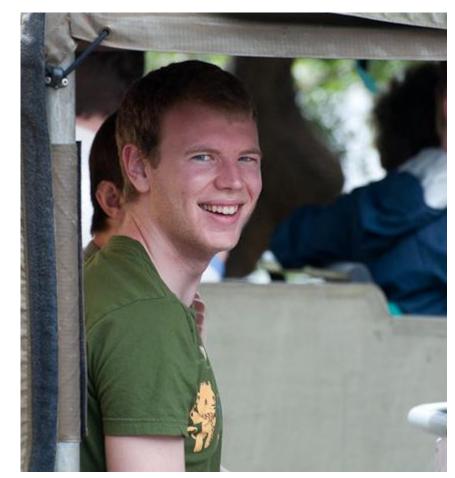

# Eraser: A Dynamic Data Race Detector for Multithreaded Programs

STEFAN SAVAGE

University of Washington

MICHAEL BURROWS, GREG NELSON, and PATRICK SOBALVARRO

Digital Equipment Corporation

and

THOMAS ANDERSON

University of California at Berkeley

Multithreaded programming is difficult and error prone. It is easy to make a mistake in synchronization that produces a data race, yet it can be extremely hard to locate this mistake

# Eraser: A Dynamic Data Race Detector for Multithreaded Programs

STEFAN SAVAGE

University of Washington

MICHAEL BURROWS, GREG NELSON, and PATRICK SOBALVARRO

Digital Equipment Corporation

and

THOMAS ANDERSON

University of California at Berkeley

Multithreaded programming is difficult and error prone. It is easy to make a mistake in synchronization that produces a data race, yet it can be extremely hard to locate this mistake

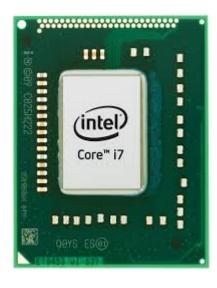

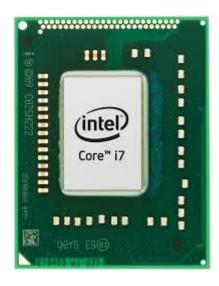

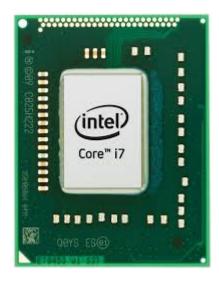

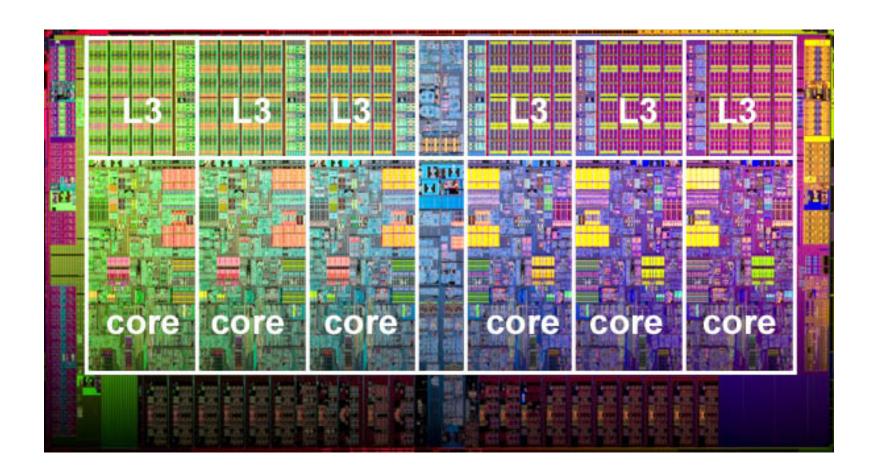

## How multicore programs actually run

#### Thread 1

$$tmp1 = bal$$
  
 $bal = tmp1 + 10$ 

$$tmp2 = bal$$
  
 $bal = tmp2 + 10$ 

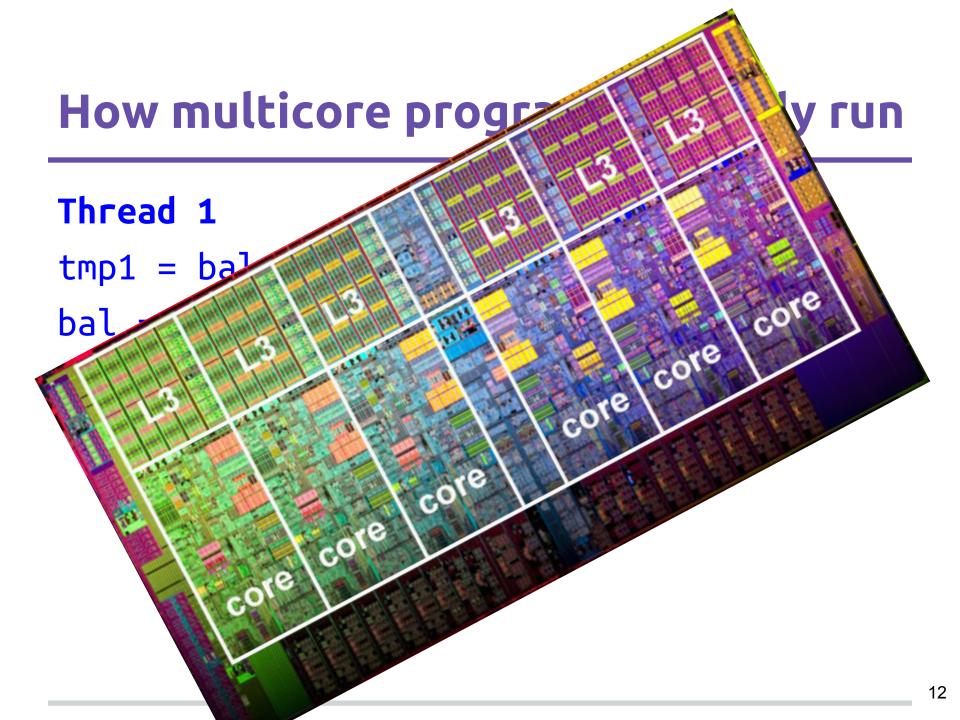

## What we probably meant

#### Thread 1

tmp1 = balbal = tmp1 + 10

$$tmp2 = bal$$
  
 $bal = tmp2 + 10$ 

## Interleaving model

The execution behaves as if steps of each thread were interleaved.

## Reasoning in Interleaving model

#### Thread 1

## tmp1 = balbal = tmp1 + 10

$$tmp2 = bal$$
  
 $bal = tmp2 + 10$ 

## Reasoning in Interleaving model

#### Thread 1

$$tmp1 = bal$$

$$bal = tmp1 + 10$$

$$tmp2 = bal$$

$$bal = tmp2 + 10$$

If the program is data race free, then:

The execution behaves as if steps of each thread were interleaved.

# Eraser: A Dynamic Data Race Detector for Multithreaded Programs

STEFAN SAVAGE

University of Washington

MICHAEL BURROWS, GREG NELSON, and PATRICK SOBALVARRO

Digital Equipment Corporation

and

THOMAS ANDERSON

University of California at Berkeley

Multithreaded programming is difficult and error prone. It is easy to make a mistake in synchronization that produces a data race, yet it can be extremely hard to locate this mistake

## Data races

Two threads access:

the same location

at the same time

at least one of them writes

## Happens Before

Lamport 1978. "Time, Clocks, and the Ordering of Events in a Distributed System"

#### Thread 1

$$tmp1 = bal$$
  
 $bal = tmp1 + 10$ 

$$tmp2 = bal$$
  
 $bal = tmp2 + 10$ 

#### Thread 1

lock m
tmp1 = bal
bal = tmp1 + 10
unlock m

#### Thread 1

# lock m tmp1 = bal bal = tmp1 + 10 unlock m

# Eraser: A Dynamic Data Race Detector for Multithreaded Programs

STEFAN SAVAGE

University of Washington

MICHAEL BURROWS, GREG NELSON, and PATRICK SOBALVARRO

Digital Equipment Corporation

and

THOMAS ANDERSON

University of California at Berkeley

Multithreaded programming is difficult and error prone. It is easy to make a mistake in synchronization that produces a data race, yet it can be extremely hard to locate this mistake

## How to find races

Track every memory location

Track happens before

Check every access is ordered

## How to find races in practice (Eraser)

Enforce locking discipline

Can be implemented more efficiently

## How to find races in practice (Eraser)

Enforce locking discipline

Can be implemented more efficiently

Reports races when no guarding lock reflects engineering practice

False positives: other sync, "benign" races

## Safe languages

segfault -> ArrayOutOfBoundsExceptions

segfault -> NullPointerException

## Safe concurrent languages

segfault -> ArrayOutOfBoundsExceptions

segfault -> NullPointerException

data race -> DataRaceException

### **FTFY**

```
Thread 1
                       Thread 2
lock m
                       lock m
  tmp1 = bal
                         tmp2 = bal
unlock m
                       unlock m
lock m
                       lock m
  bal = tmp1 + 10
                         bal = tmp2 + 10
unlock m
                       unlock m
```

## Other ways of finding races

Dynamic

Efficient HB detectors

#### Static

Static lockset

HB

Symbolic execution

Verification

## Weak memory models

Ensuring DRF may be prohibitively expensive

Interact directly with hardware memory model

Exposed through, eg, volatile

Lock-free data structures/algorithms